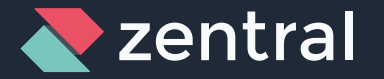

#### **GitOps for MacAdmins Device Management with Terraform**

Zentral Pro Services GmbH

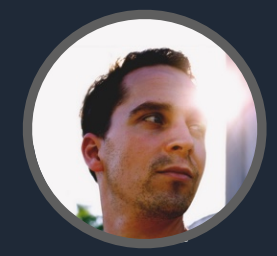

Henry Stamerjohann November 15, 2023

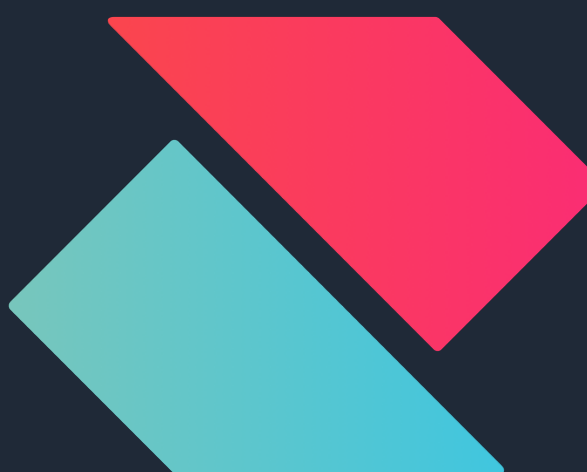

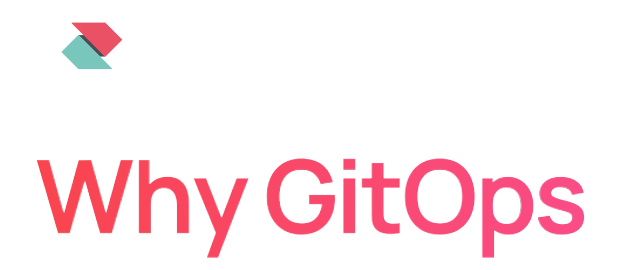

**Save time - automation efficiency, fewer errors** 

**Reliability -** stable, predictable operations

**Auditability -** authoritativeness in change management

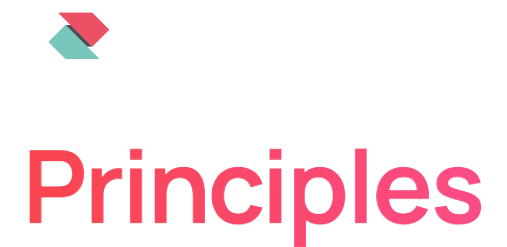

**Git -** store config & code in repositories

**CI/CD -** automation pipelines

**Review** - merge requests as an agent of change

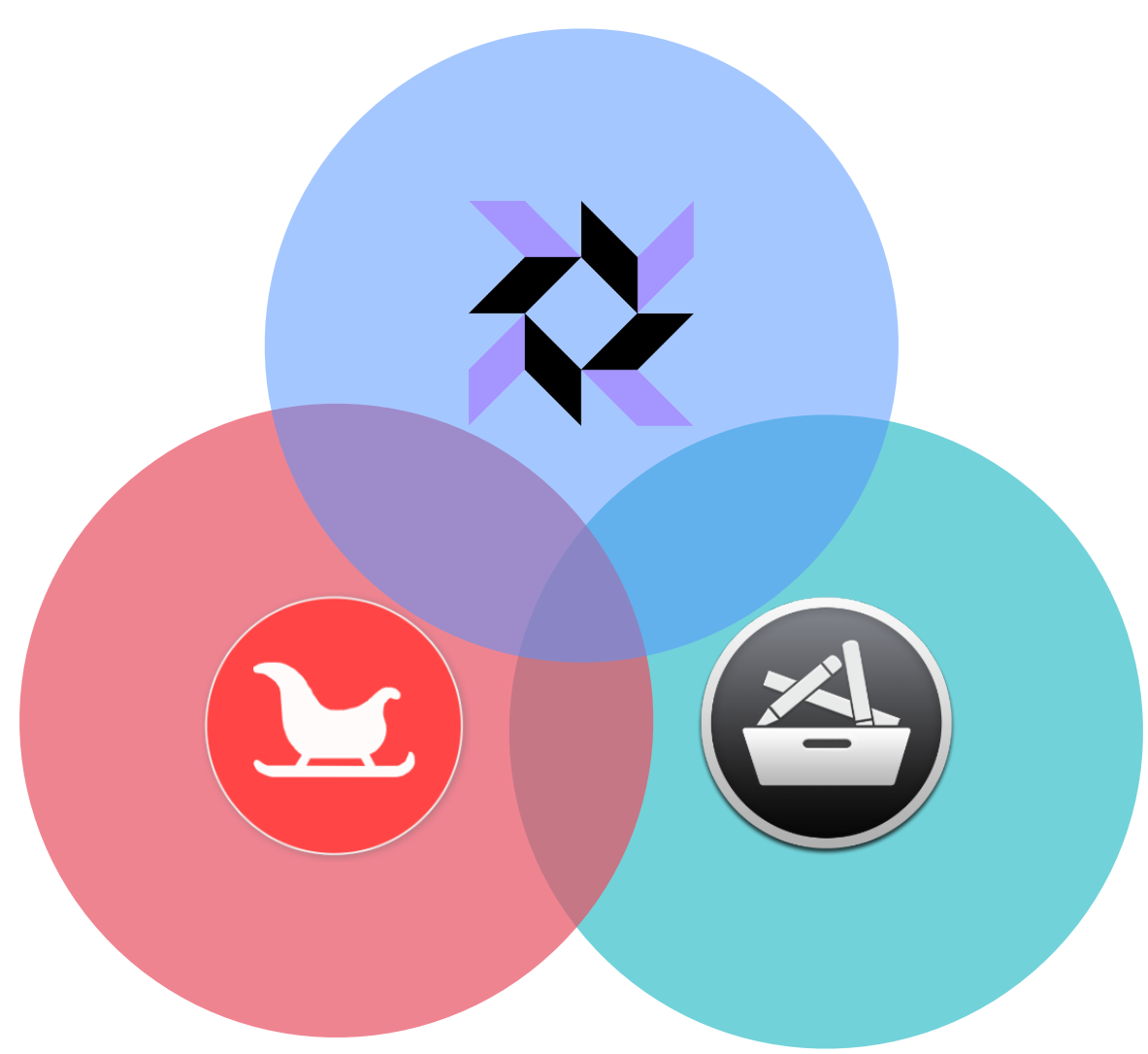

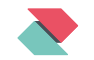

### **Use Case: macOS device management**

#### Utilize the best breed of open source tools

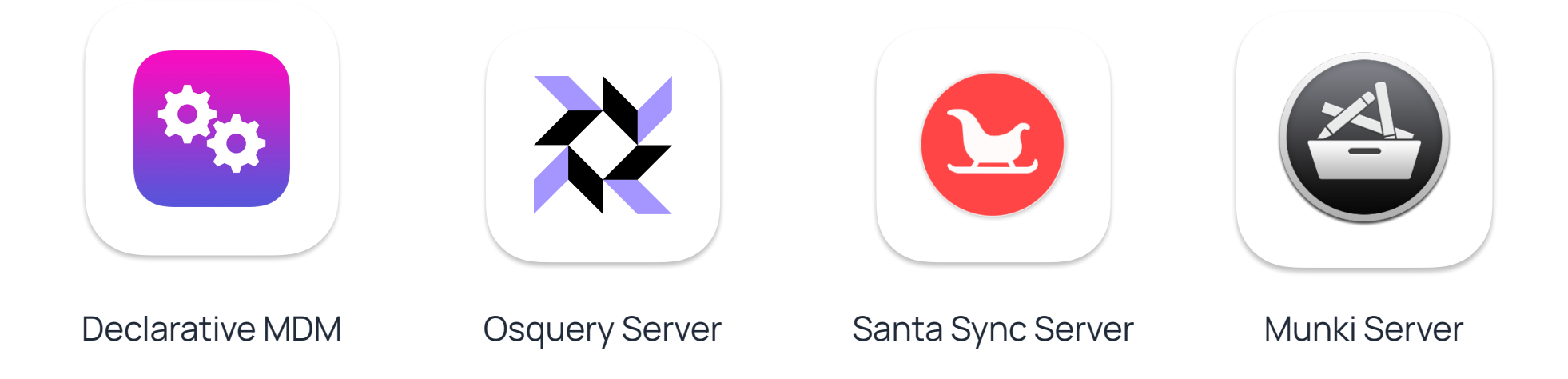

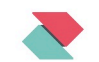

### Our scope

#### Comprehensive Device Management

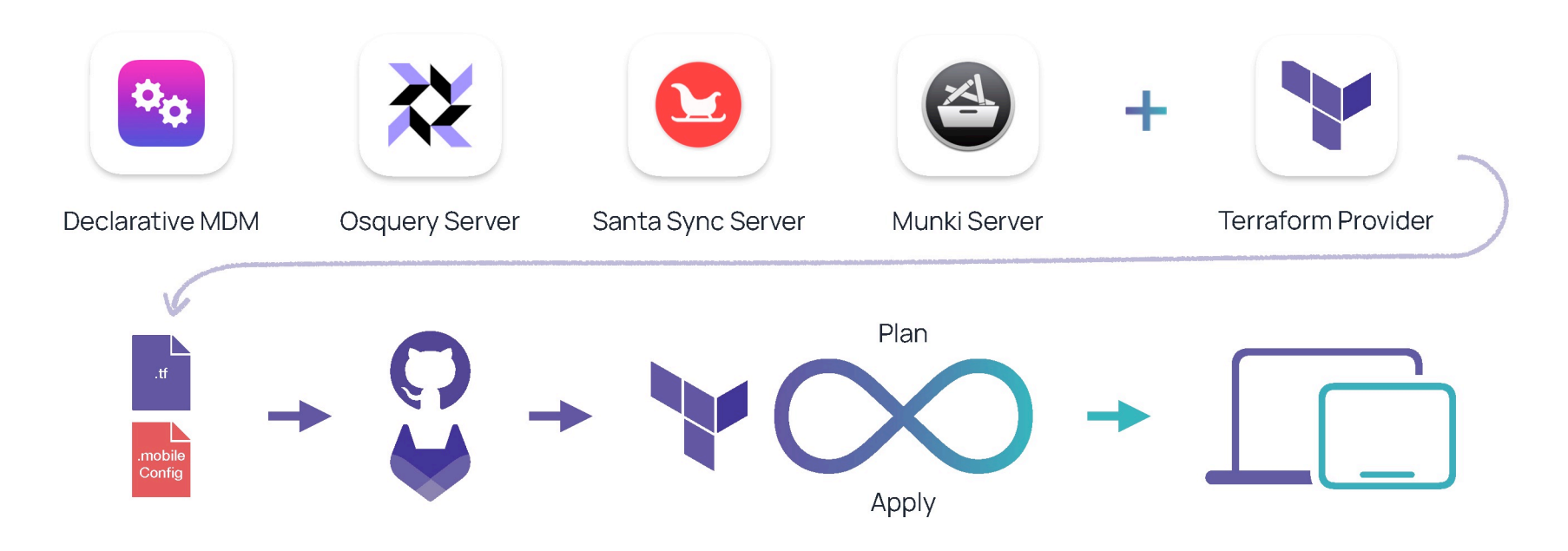

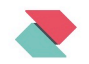

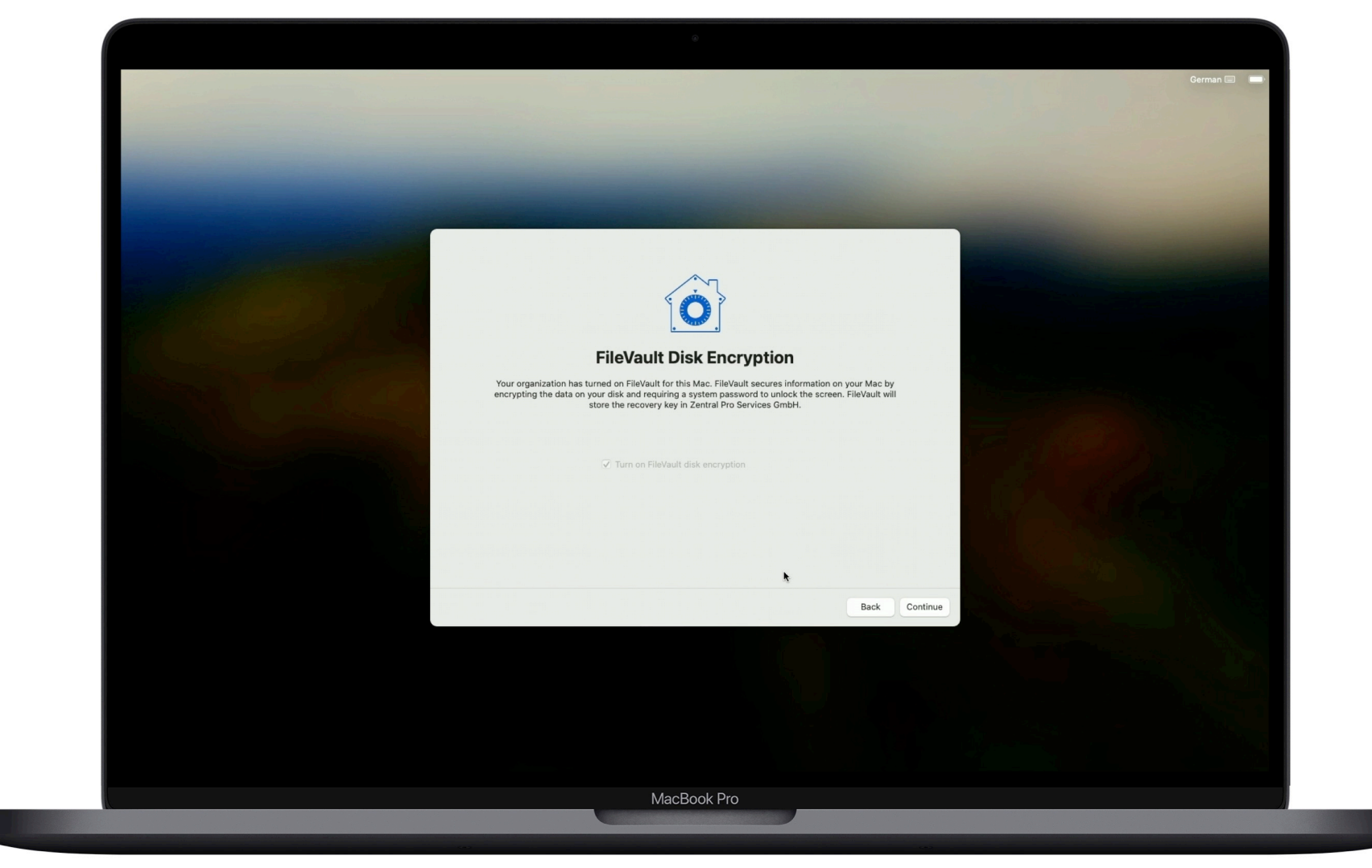

圕

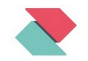

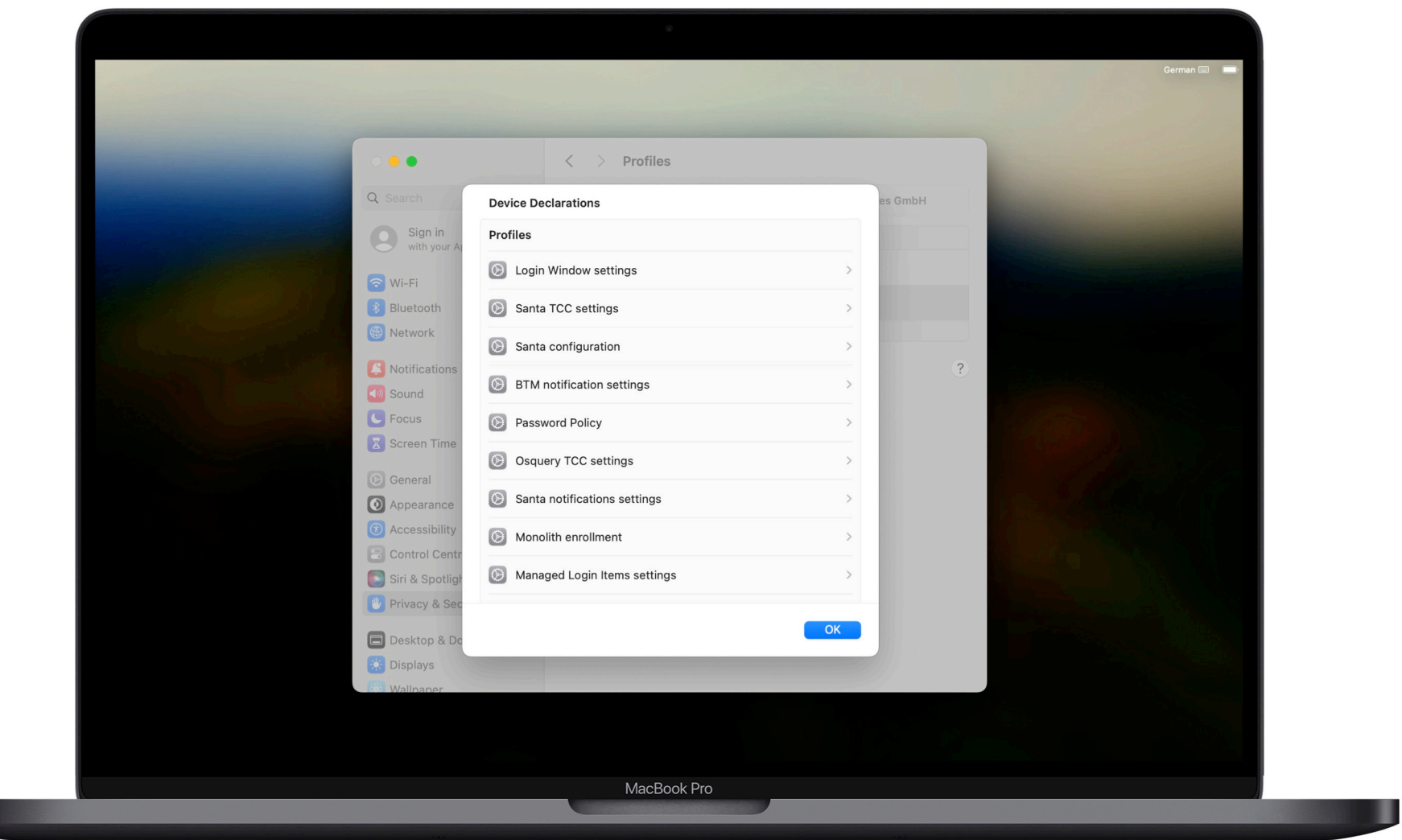

Device Management with Terraform

### Terraform configuration

Overview

Official Zentral Terraform provider

Resources described as Terraform HCL files

Standard configuration profiles in separate sub folder

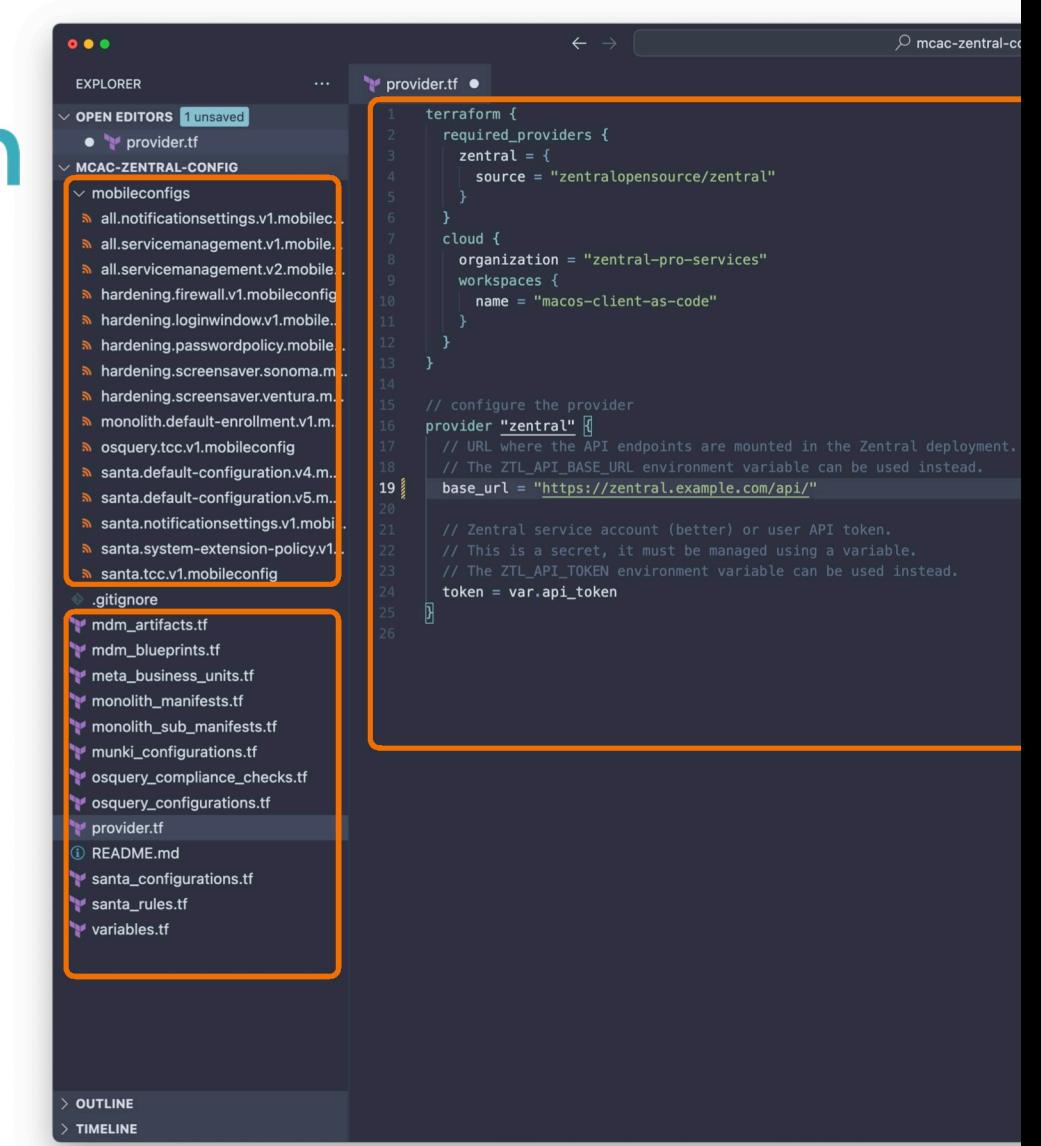

#### **Terraform Provider**

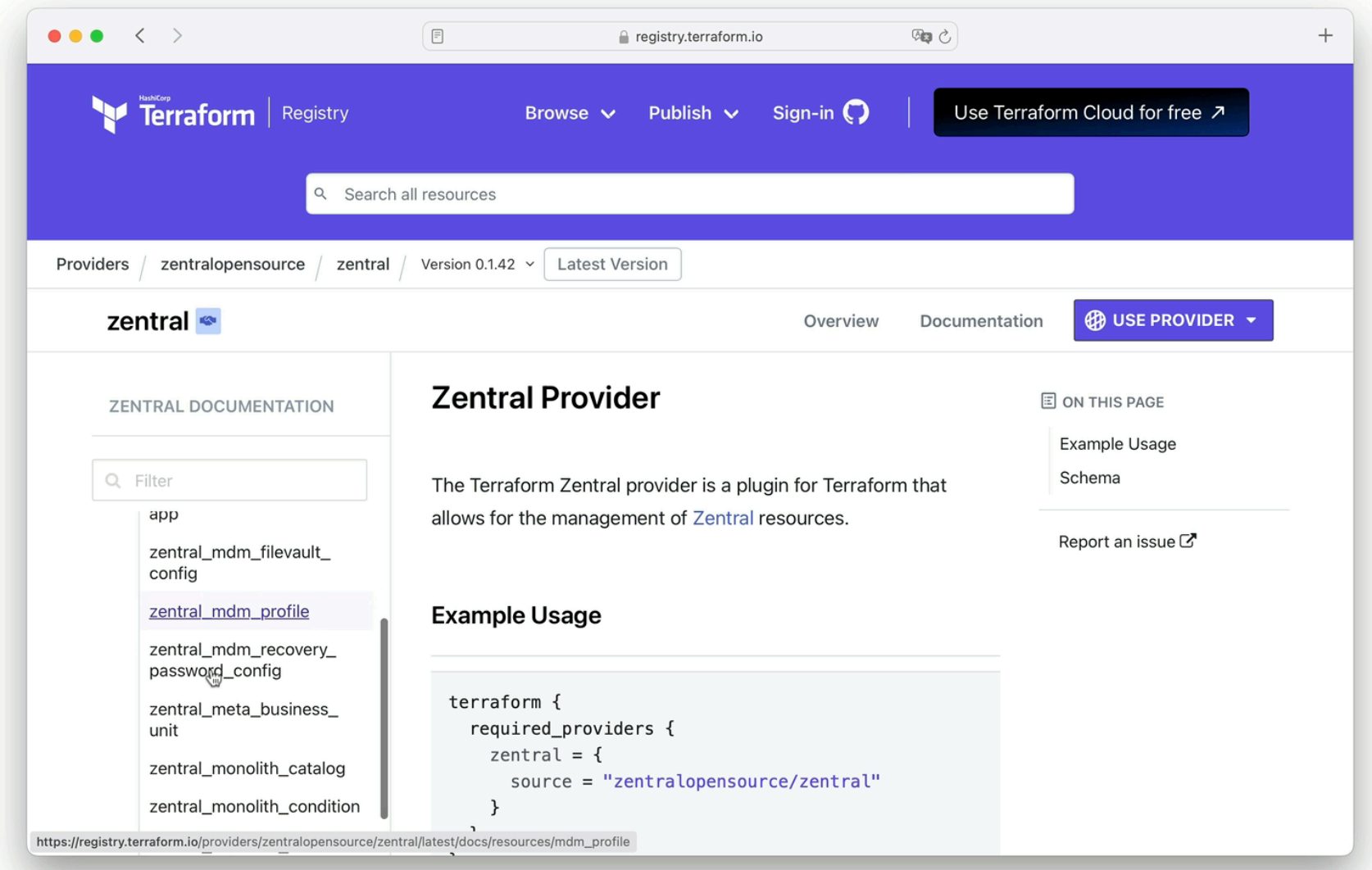

### mSCP Demo

Integrating Munki Compliance Checks

- 1. Transform baseline.yaml into a Terraform .tf File
- 2. Run Terraform apply in CI/CD Pipeline
- 3. Employ mSCP Compliance Checks with Zentral

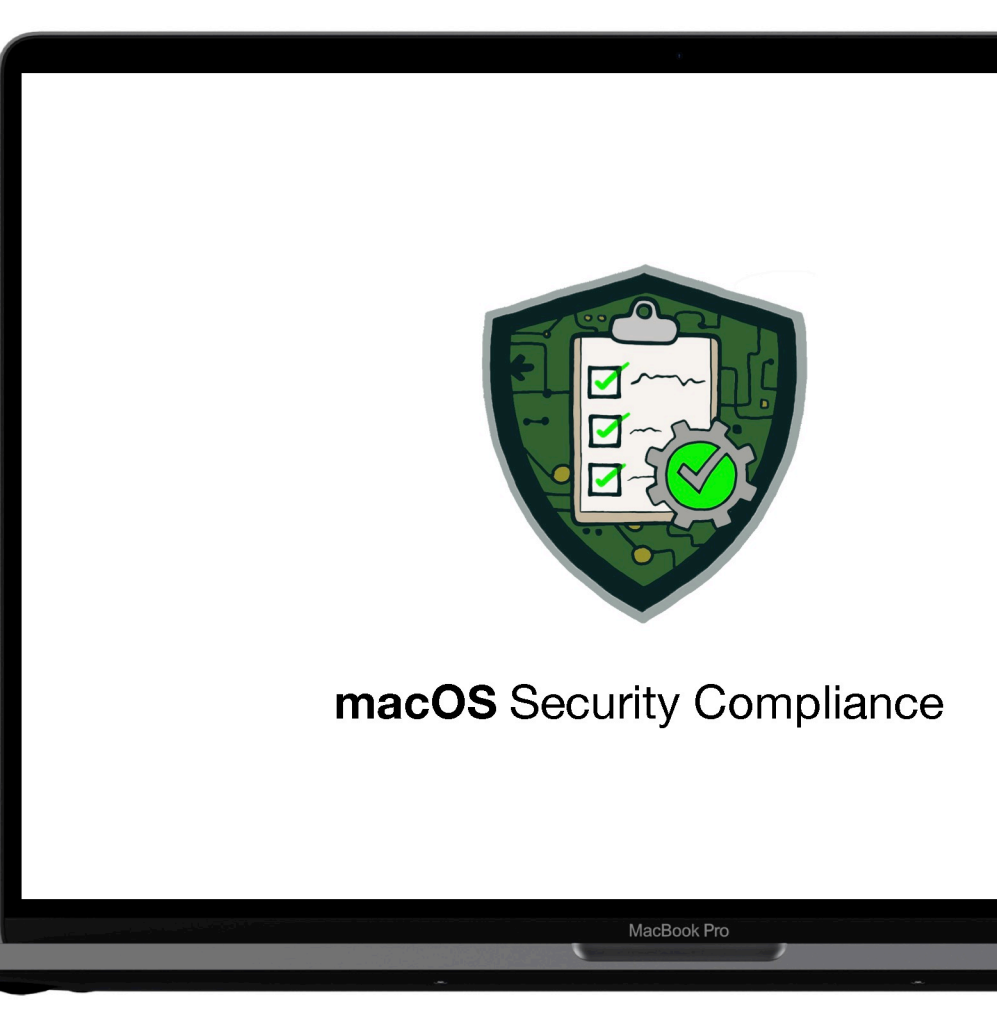

### mSCP Demo

Integrating Munki Compliance Checks

- 1. Transform baseline.yaml into a Terraform .tf File
- 2. Run Terraform apply in CI/CD Pipeline
- 3. Employ mSCP Compliance Checks with Zentral

#### $\bullet\bullet\bullet$

```
python ./tools/mSCP/build_tf_script_checks.py \
       --min-os-version 14 \backslash--max-os-version 15--custom-dir ./src/mSCP/custom \
       --default-odv-source recommended \
       ./src/mSCP/mscp-cis-v1-custom.yaml \
       PATH TO/usnistgov/macos security/ \
       munki mscp script checks.tf
```
MacBook Pro

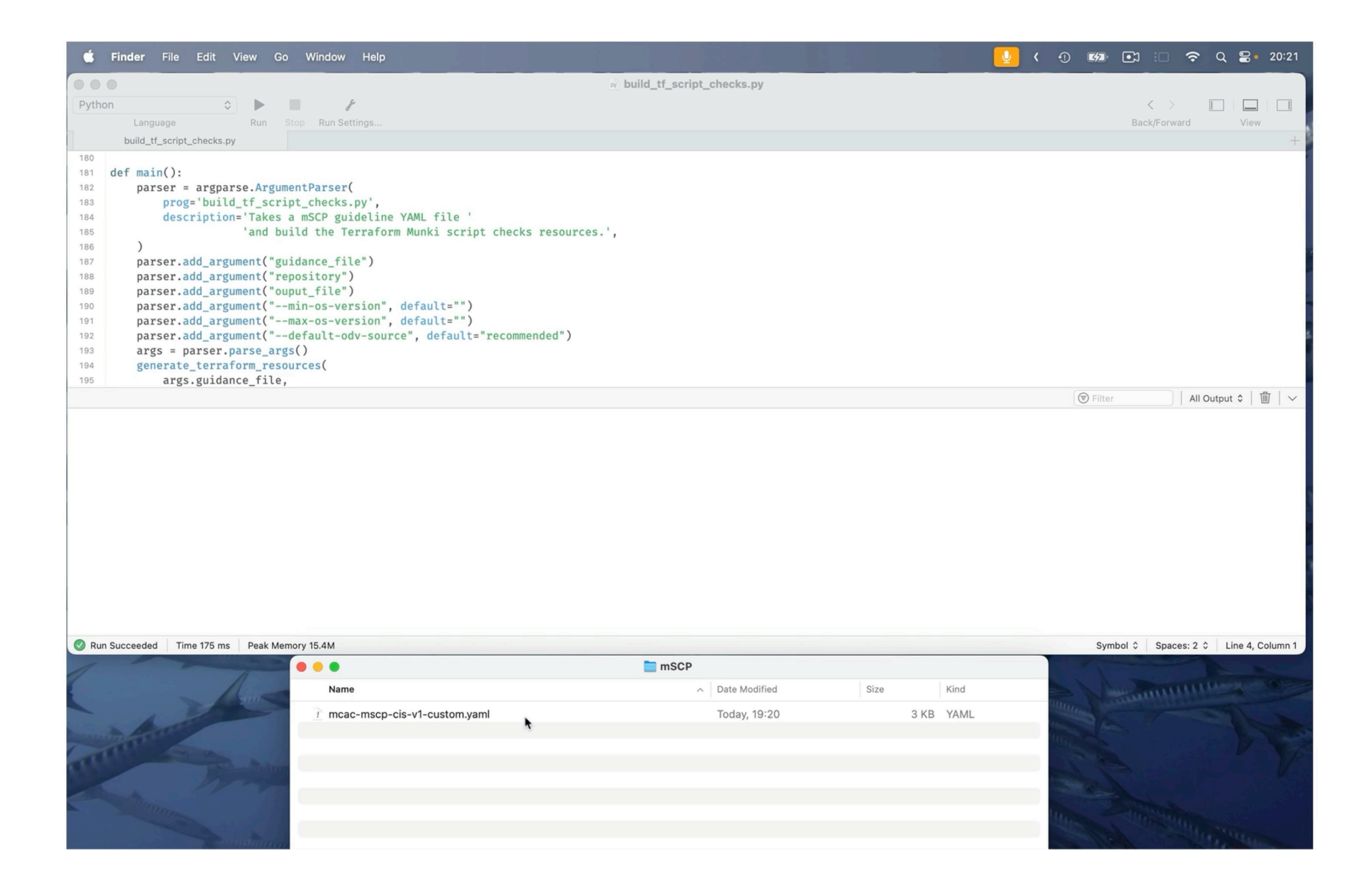

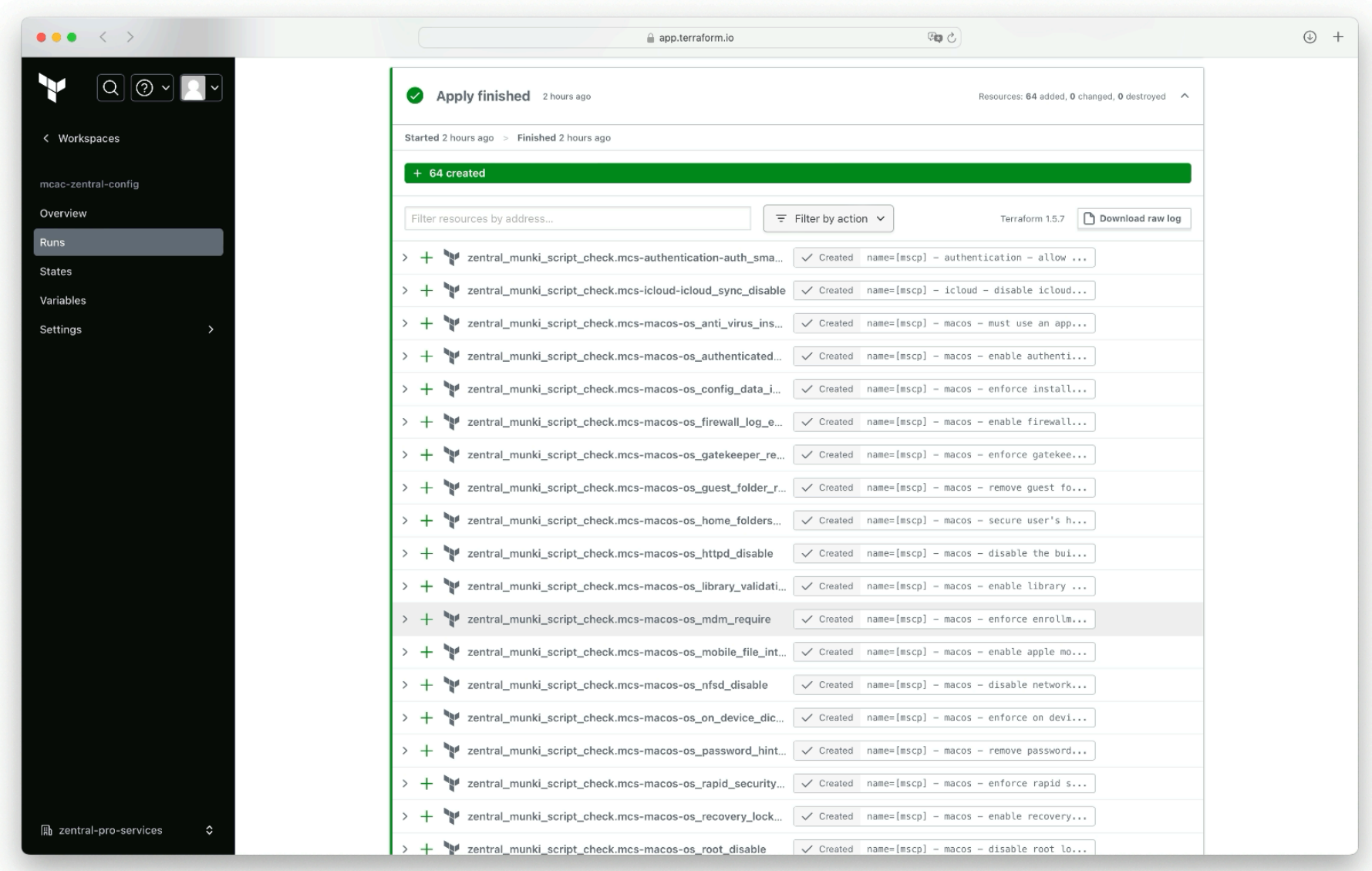

# GitOps with CI/CD

Utilize a Build Pipeline in Terraform Cloud

Add New Resources for Osquery

Automate Configuration Changes with Git Commits

Observe Applied Changes in Zentral

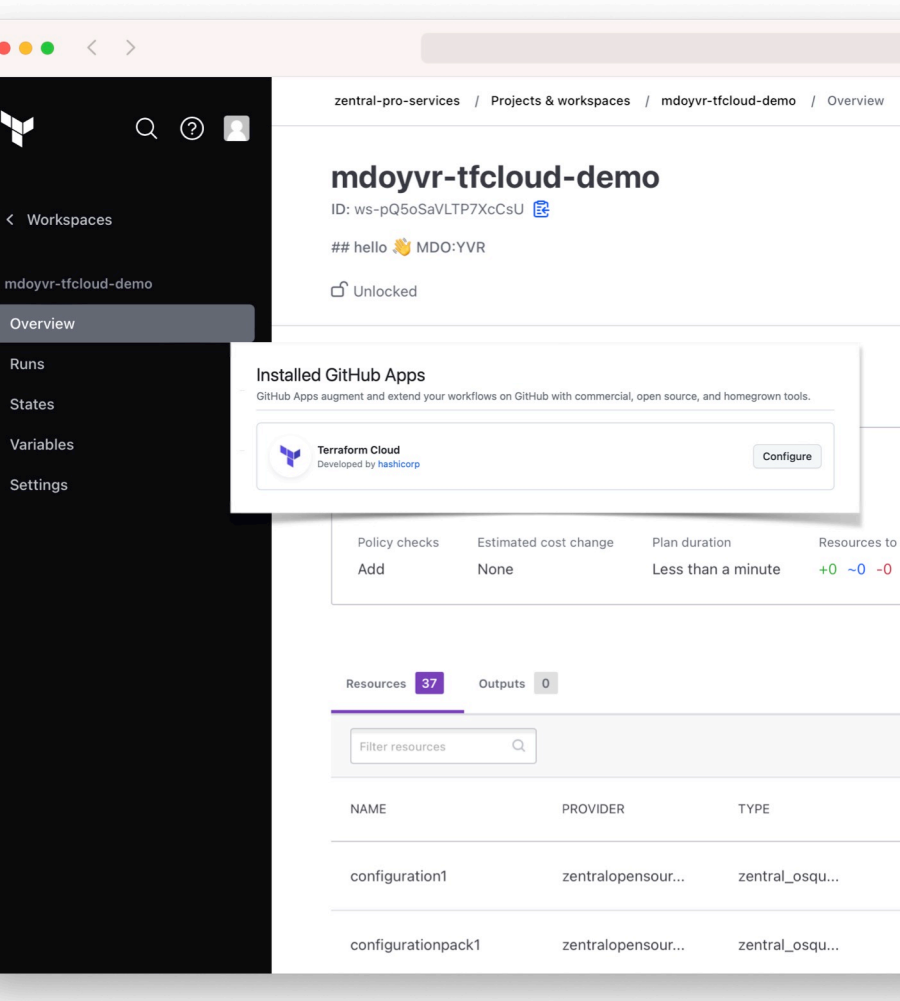

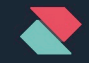

#### Terraform Cloud Gitops

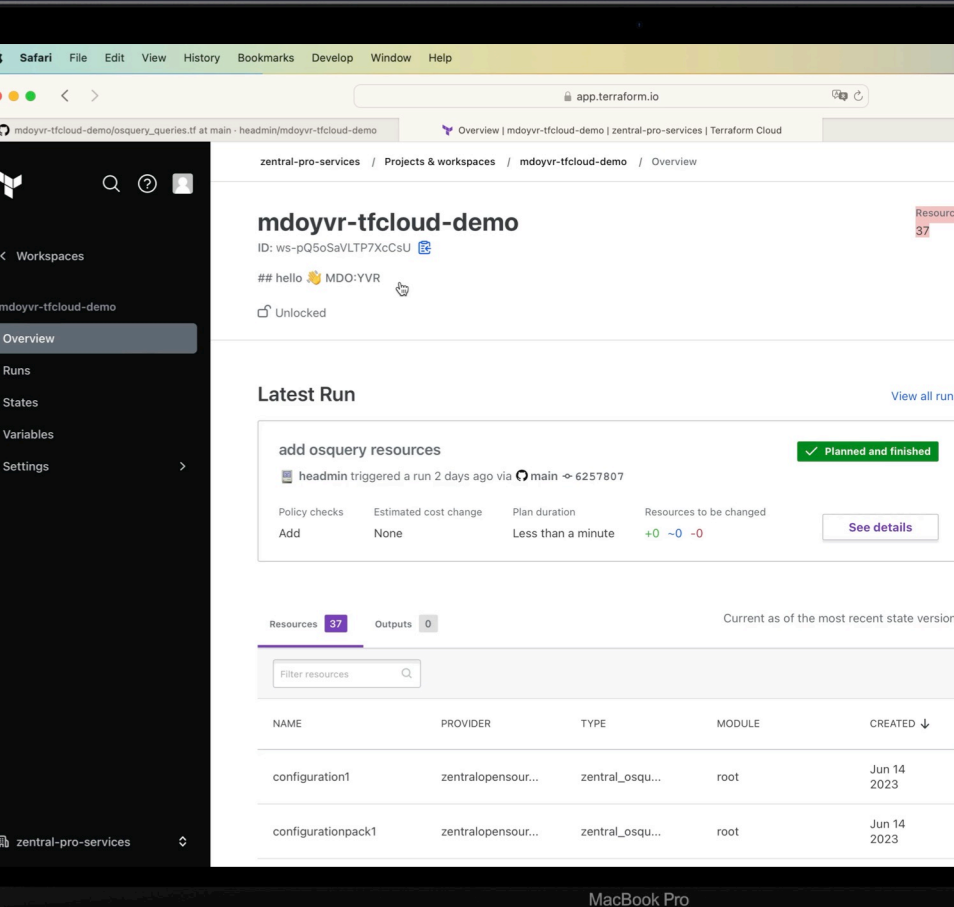

## Dual Pipeline Strategy

GitLab-Based Pipelines (2 protected branches)

Utilizing 2 Zentral Environments (Production & Test)

Approval Process Setup (dual control)

 $\bullet\bullet\bullet$  $\langle$   $\rangle$ Q Next  $\Box$  $+$ Zentral Open Source > MacDevOpsYVR23 MDM Terraform > Environn  $\Box$  $\delta$  $\sqrt{3}$ Available 2 Stopped 1 M MacDevOpsYVR23 MDM... Q Search by environment name □ Project overview  $\vee$ **Production**  $\mathcal{R}$  Pinned රිපි Manage  $\sqrt{1414}$  -o-2d599bf6 **Latest Deployed**  $\odot$  Success **同** Plan Canary shard for approved\_background\_services\_v </>
Code Triggerer Job **Branch**  $\mathscr{Q}$ **Build @eric.falconnier** deploy:prod main  $\circ$ Secure  $\vee$  Test Deploy **命** Operate  $\odot$  Success Latest Deployed t2 #13 -o-2d599bf6 Environments Canary shard for approved\_background\_services\_vi Kubernetes clusters Triggerer Job **Branch** Terraform states @henry-ztl deploy:test test Terraform modules **Google Cloud 四** Monitor

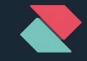

#### Gitlab pipeline test/prod

with protected branch & approval merge request

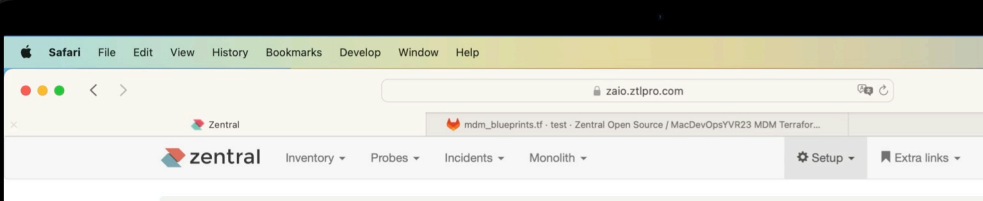

Home / MDM / Artifacts / Cloudflare DNS over HTTPS

#### **Cloudflare DNS over HTTPS**

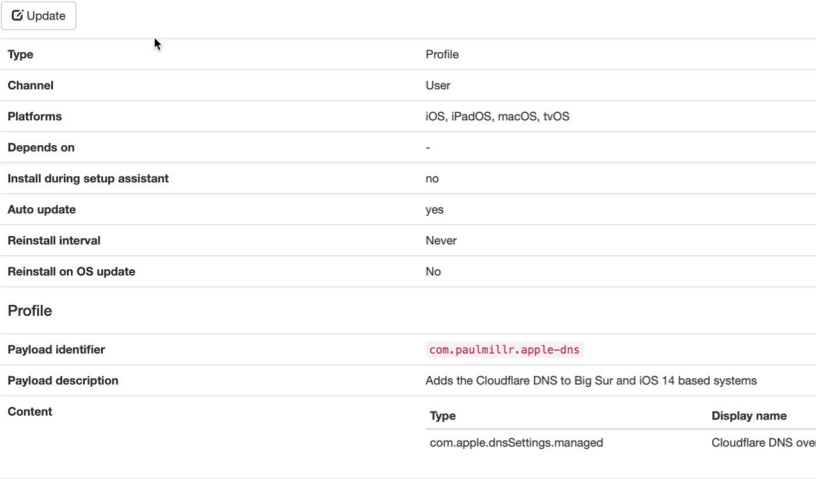

Installed payload identifier

Created at Tue, 13 Jun 2023 14:37:18 +0000 Updated at Tue, 13 Jun 2023 14:37:18 +0000

com.ztlpro.zaio.artifact.769ccd0c-bcb2-4202-b4b7-ed326d4bccd

MacBook Pro

1 Version

### Unlock the Rewards of GitOps

Are toggle switches a thing of the past?

Leaving GUI behind is no walk in the park!

Safety nets are hard work

But we get plenty of rewards

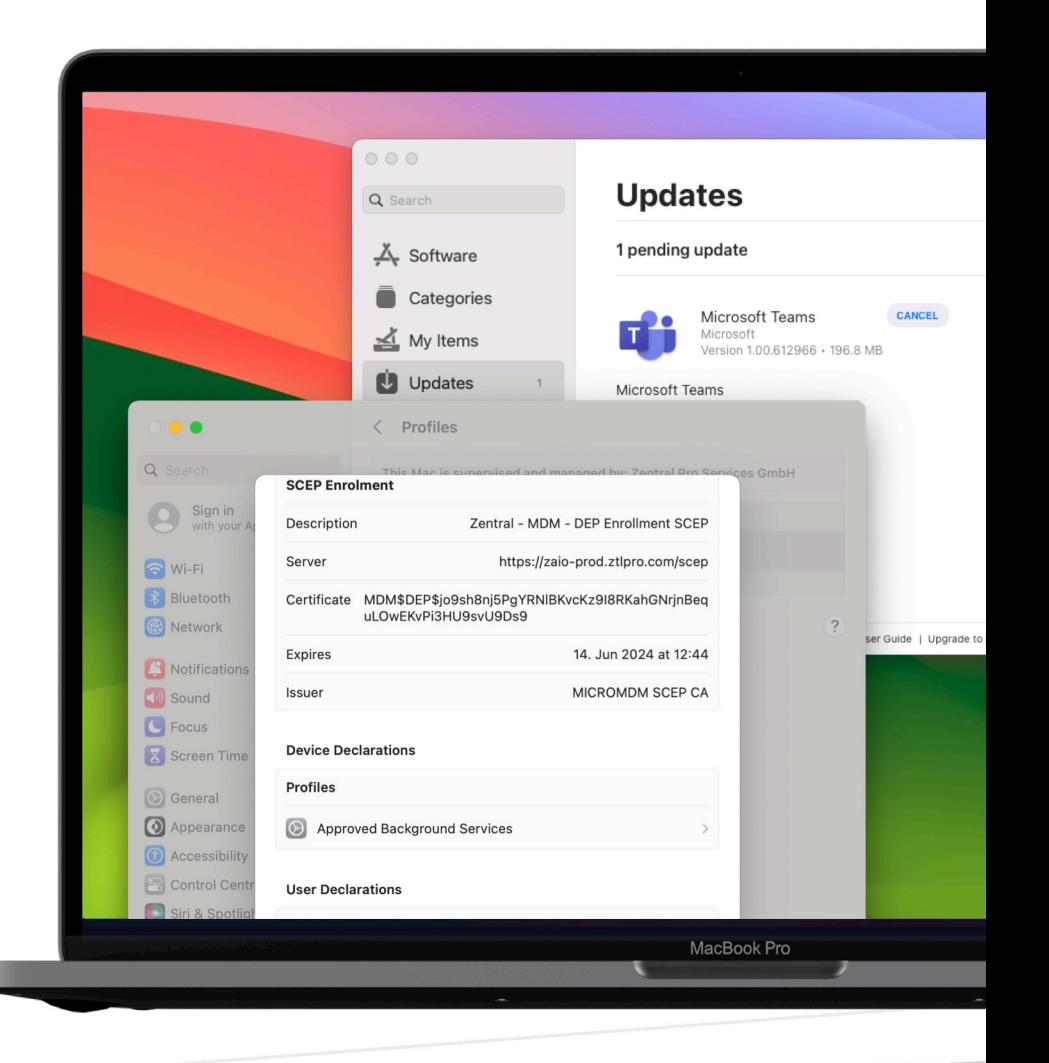

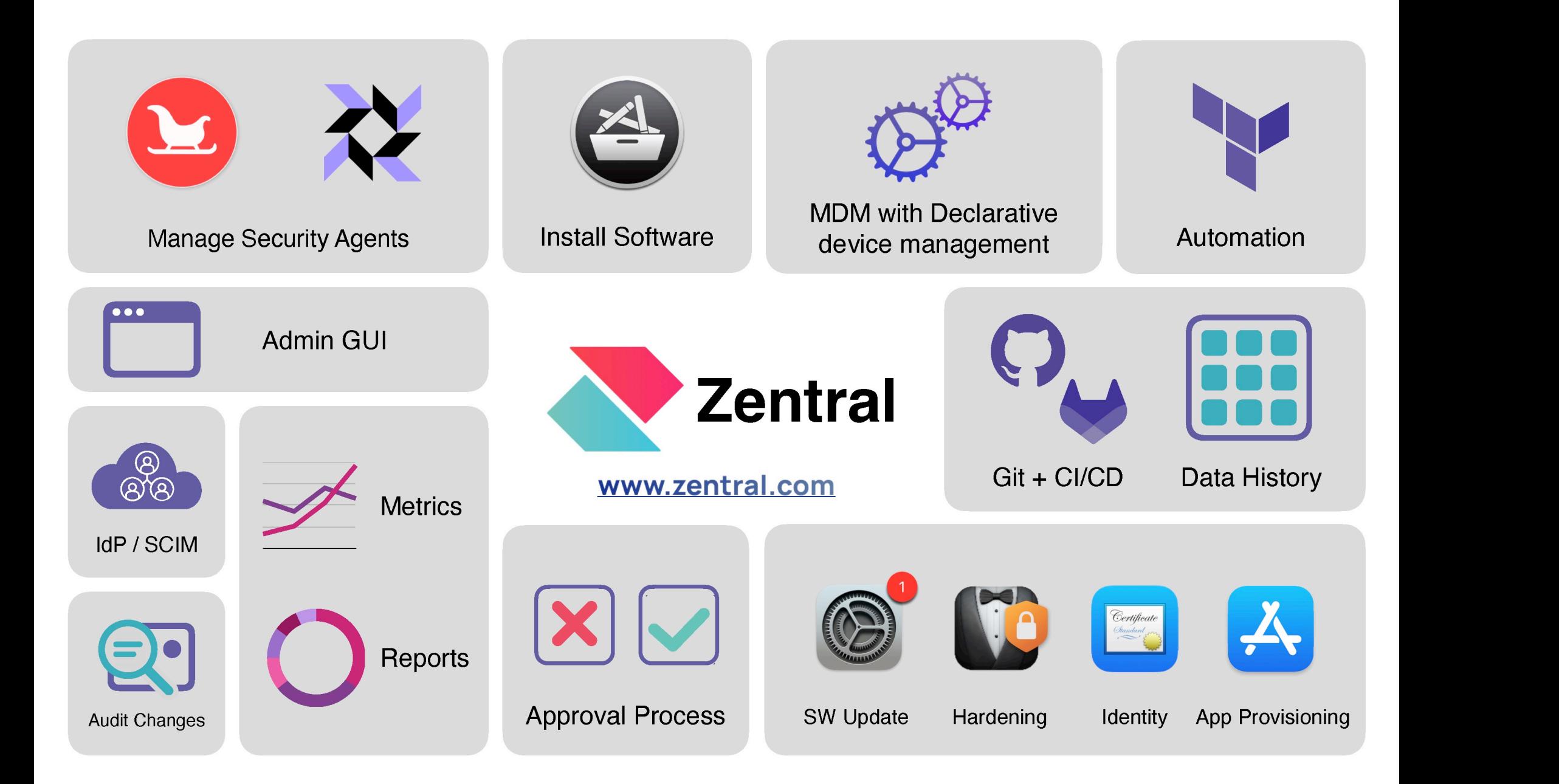

## Open codebase

<https://github.com/zentralopensource/zentral>

<https://docs.zentral.io>

[https://registry.terraform.io](https://registry.terraform.io/providers/zentralopensource/zentral/latest)

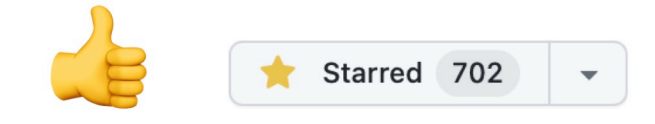

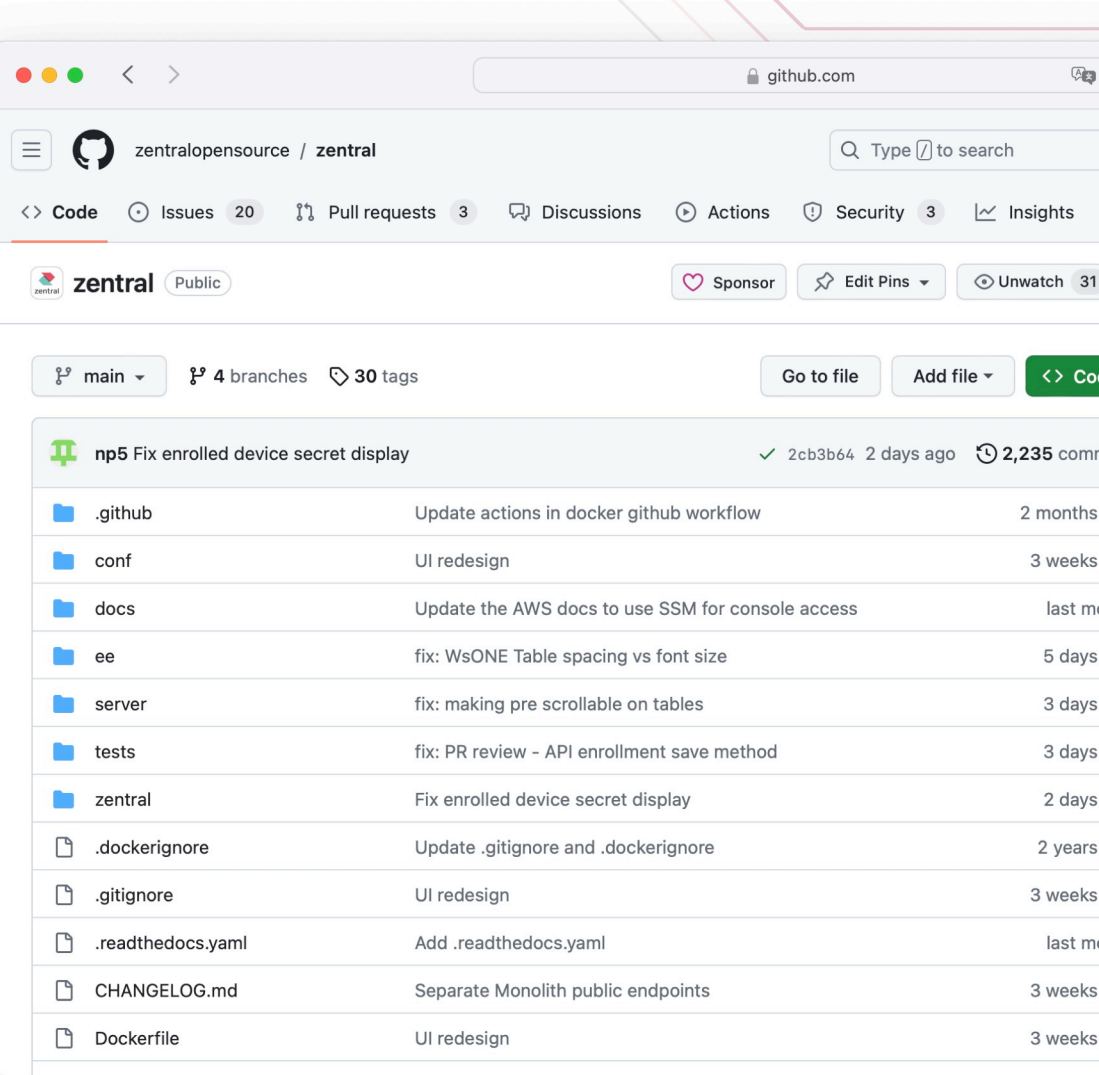

## Open codebase

<https://github.com/zentralopensource/zentral>

<https://docs.zentral.io>

<https://registry.terraform.io>

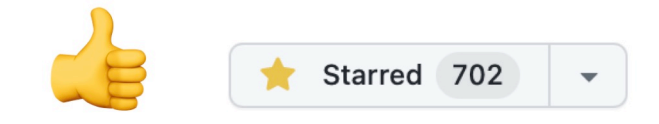

Device Management with Terraform

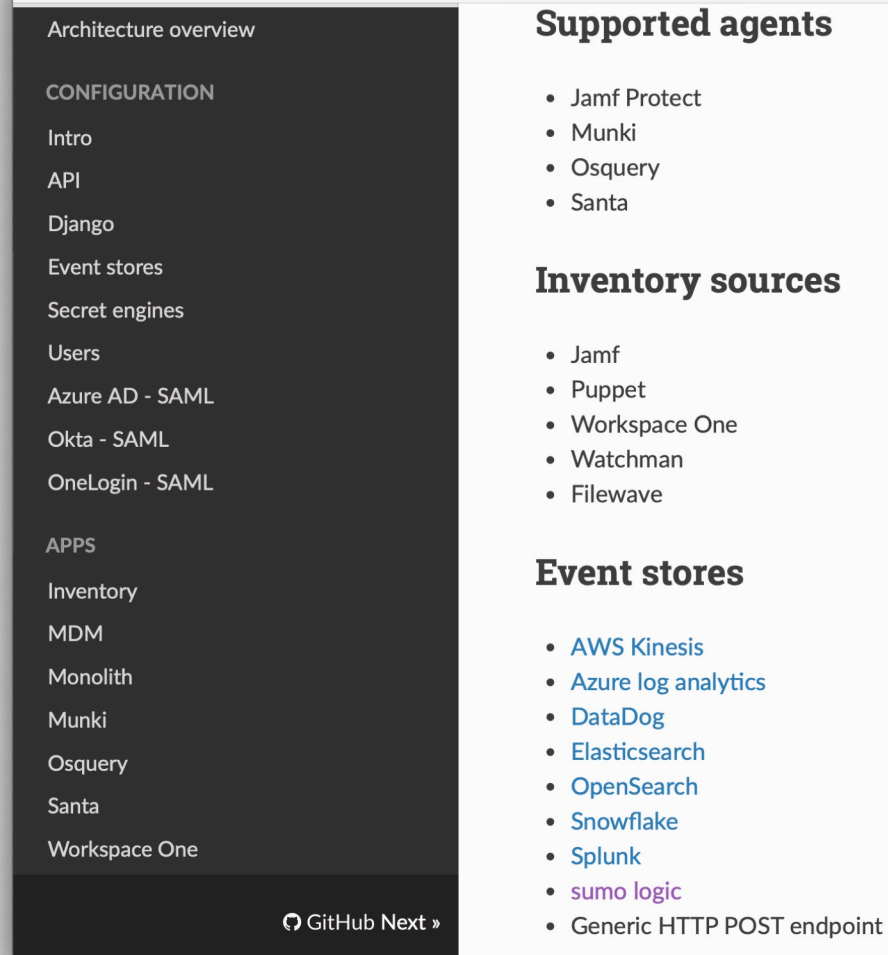

docs.zentral.io

(4)

 $\bullet \bullet \bullet \leftarrow \leftarrow$ 

### Vendor Support with SLA

Leverage Best-In-Class Open Source Agents

Terraform-Powered Device Management

Pioneering GitOps Declarative MDM

[www.zentral.com](http://www.zentral.com)

#zentral - Macadmins Slack

Device Management with Terraform

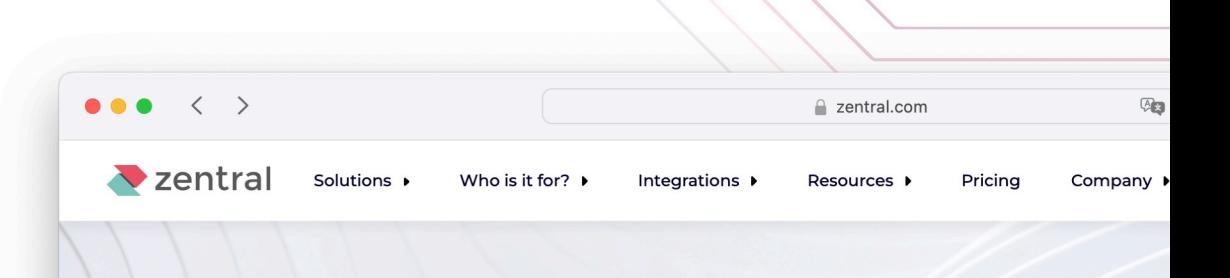

#### **DEVICE MANAGEMENT WITH GITOPS.**

TOGGLE SWITCHES CAN BE A THING OF THE PAST NOW.

**Configuration-as-code.** 

GitOps workflows are associa the same principles to manag

For the best experience, use manage the Zentral Munki, C

Take your favourite source m configuration changes for au CI/CD pipeline to push the up production environments. Ze configuration item operation for debugging or further ana

### Vendor Support with SLA

Leverage Best-In-Class Open Source Agents

Terraform-Powered Device Management

Pioneering GitOps Declarative MDM

[www.zentral.com](http://www.zentral.com)

#zentral - Macadmins Slack

Device Management with Terraform

#### **OPEN SOURCE APPLE MDM THAT CONNECTS**

Integrations I

IMPLEMENT BEST IN CLASS OPEN SOURCE SOLUTIONS FOR APPLICATION ALLOWLISTING, PATCH OBSERVABILITY WITH GITOPS WORKFLOWS AND NO-NONSENSE SUPPORT.

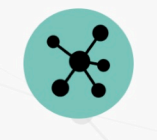

Solutions »

Who is it for? I

 $\bullet\bullet\bullet\quad\leftarrow\quad\leftarrow\quad\quad$ 

**V** zentral

**UNIFIED VIEW** All asset information in one inventory - no more looking in various places.

**CI/CD PIPELINES** Manage your endpoints with git, not dropdowns

a zentral.com

Resources I

Pricing

 $43$ 

Company

**SCHEDULE DISCOVERY CALL WITH FOUNDING TEAM** 

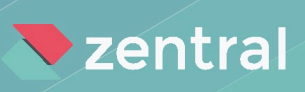

# Thank you!

www.zentral.com